## strings

March 22, 2022

```
[3]: # This is a cell
     # It can contain code or formatted text (Markdown)
     2+2
```
[3]: 4

```
[3]: total = 2 + 2
```

```
[5]: # But what happens if we restart the kernel?
     print(total)
```
4

### **1 Heading 1**

#### **1.1 heading 2**

#### **1.1.1 heading 3**

Here is a list of bullets  $*$  one  $*$  two  $*$  three

This works too: - item1 - item2 - item3

Here is **bold**, *italics*

Here is a [link](https://www.google.com) to google.

A simple table:

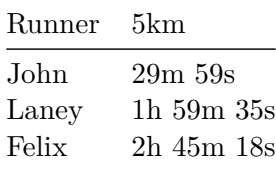

You can even insert an image:

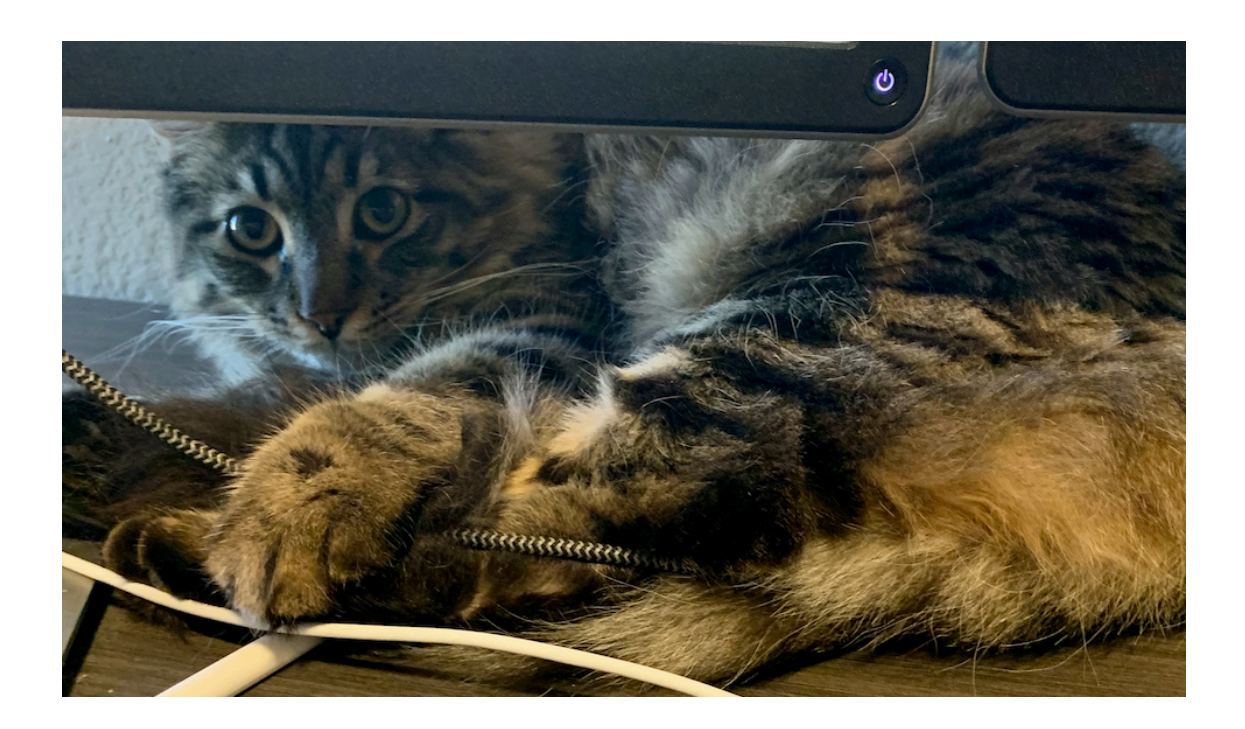

# **2 Embedding a simple visualization**

```
[10]: import matplotlib.pyplot as plt
     plt.bar('John', 30)
     plt.bar('Laney', 119)
     plt.bar('Felix', 165)
     plt.grid(axis='y')
     plt.ylabel('minutes')
     plt.title('5 km Running Time')
     plt.show()
```
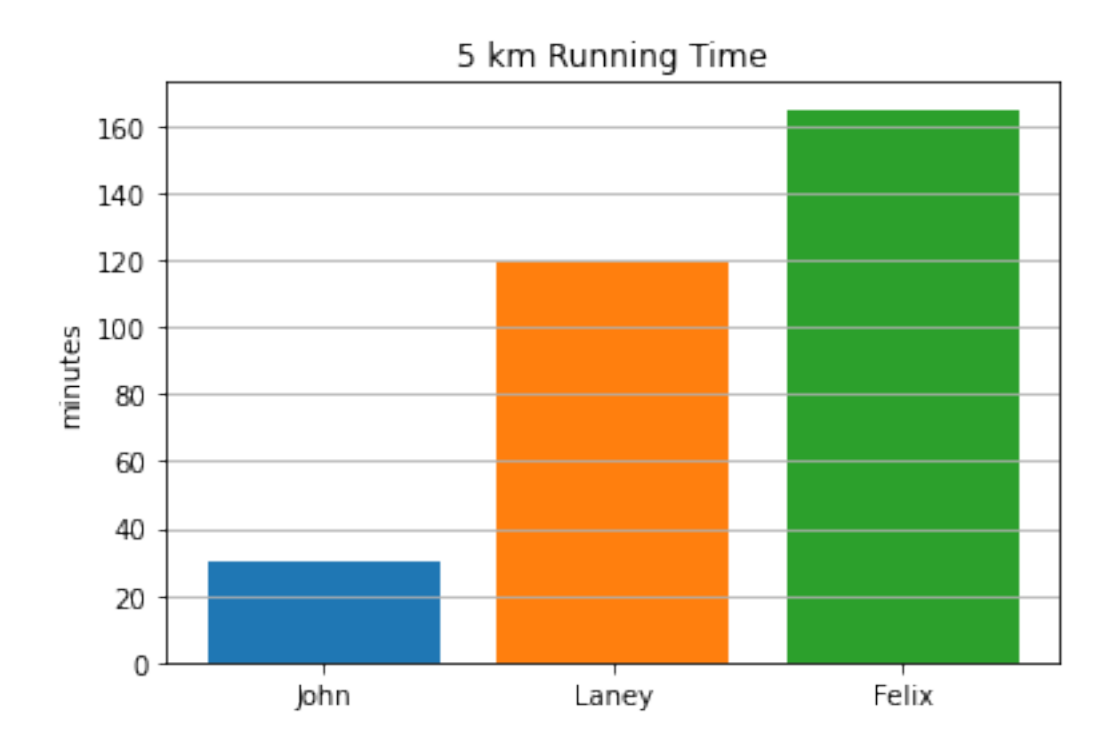

**2.0.1 Let's learn about strings**

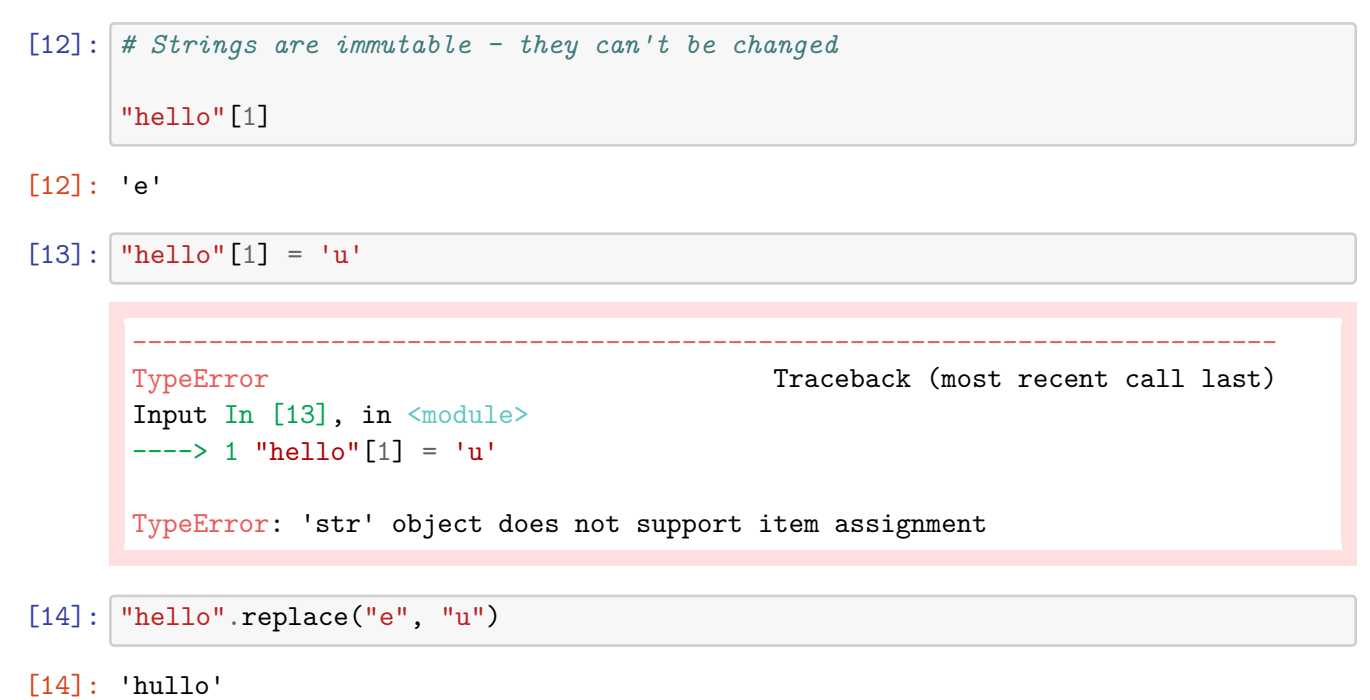

 $[21]:$   $msg = "hello"$ 

```
msg.replace("e", "u") # This produced a NEW string that wasn't assigned to␣
 ↪anything
msg # The original string is unchanged
# but this makes it permanent
msg = msg.replace("e", "u")msg
```
[21]: 'hullo'

[22]: *# Transformations* msg.upper() msg.lower() msg.capitalize()

[22]: 'Hullo'

[23]: *# slicing*

msg[1:3]

[23]: 'ul'

```
[24]: # Replacing multiple occurrences
     msg.replace("l", "L")
```
[24]: 'huLLo'

```
[25]: | msg.replace("11", "111111")
```
[25]: 'hullllllo'

```
[26]: # remove L's
      msg.replace("l", "")
```
[26]: 'huo'

```
[32]: # Removing punctuation - method 1:
      # simpler but you might miss some
      phrase = "Isn't this easy? Fun, easy, and practical!!"
      punctuation = "?, !.;
      for p in punctuation:
          phrase = phrase.replace(p, "")phrase
```
[32]: 'Isnt this easy Fun easy and practical'

```
[34]: # method 2
      # better coverage but a bit more verbose
      phrase = "Isn't this easy? Fun, easy, and practical!!"
      new\_phrase = "for letter in phrase:
          if letter.isalpha() or letter==' ':
              new_phrase += letter
      new_phrase
```
[34]: 'Isnt this easy Fun easy and practical'

```
[39]: # method3 - complicated / not obvious but fast and concise
      import string
      phrase.translate(str.maketrans('', '', string.punctuation))
```
[39]: 'Isnt this easy Fun easy and practical'

```
[53]: ## Formatted printing - a few examples
      pi = 3.14159name = 'Joe'print(f"{name}'s favorite number is {pi}")
      print(f"{name}'s favorite number is {pi:.2f}")
      print(f"{name}'s favorite number is {pi:.3f}")
      print(f"{name}'s favorite number is {pi:.4f}")
     print(f"{'A'})
     Joe's favorite number is 3.14159
     Joe's favorite number is 3.14
     Joe's favorite number is 3.142
     Joe's favorite number is 3.1416
     Two plus two is 4
```
 $[$   $]$ :